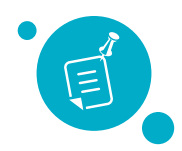

## **How To: Post a Job**

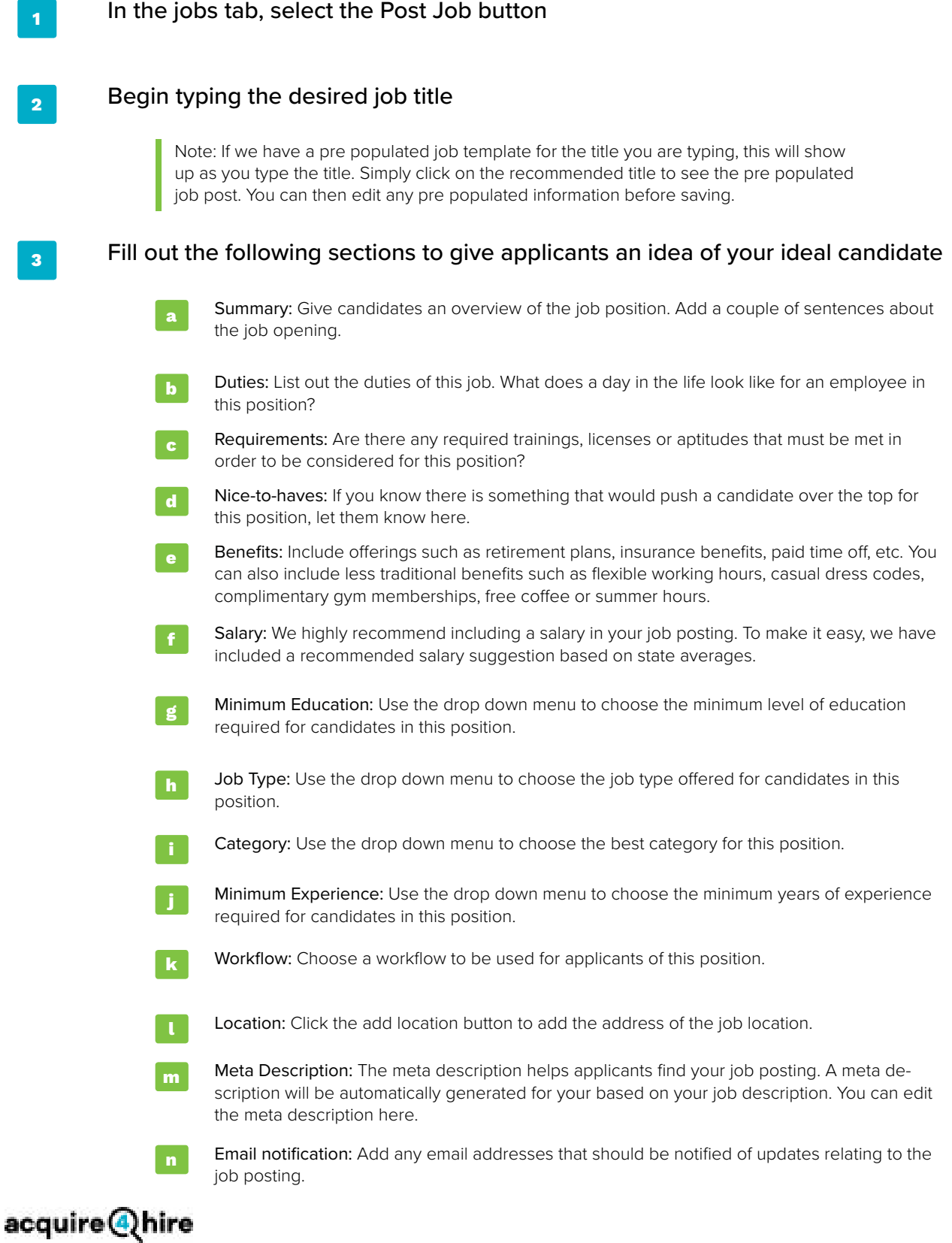